# Package 'recodeflow'

June 9, 2021

Type Package

Title Interface Functions for PMML Creation, and Data Recoding

Version 0.1.0

Maintainer Rostyslav Vyuha <rvyuha@toh.ca>

Description Contains functions to interface with variables and variable details sheets, including recoding variables and converting them to PMML.

**Depends**  $R (= 3.1.0)$ 

Imports XML (>= 3.98-1.11), sjlabelled, stringr, tidyr, haven, dplyr, magrittr

License MIT + file LICENSE

URL <https://github.com/Big-Life-Lab/recodeflow>

BugReports <https://github.com/Big-Life-Lab/recodeflow/issues>

Encoding UTF-8

RoxygenNote 7.1.1

**Suggests** test that  $(>= 2.1.0)$ , survival

NeedsCompilation no

Author Yulric Sequeira [aut], Luke Bailey [aut], Rostyslav Vyuha [aut, cre], The Ottawa Hospital [cph], Doug Manuel [cph] (<<https://orcid.org/0000-0003-0912-0845>>)

Repository CRAN

Date/Publication 2021-06-09 07:00:02 UTC

# R topics documented:

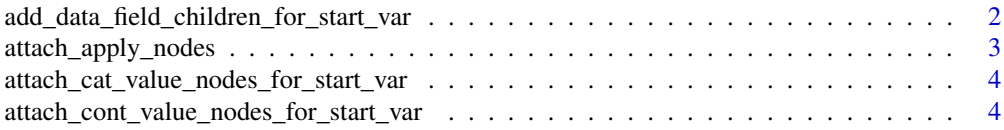

<span id="page-1-0"></span>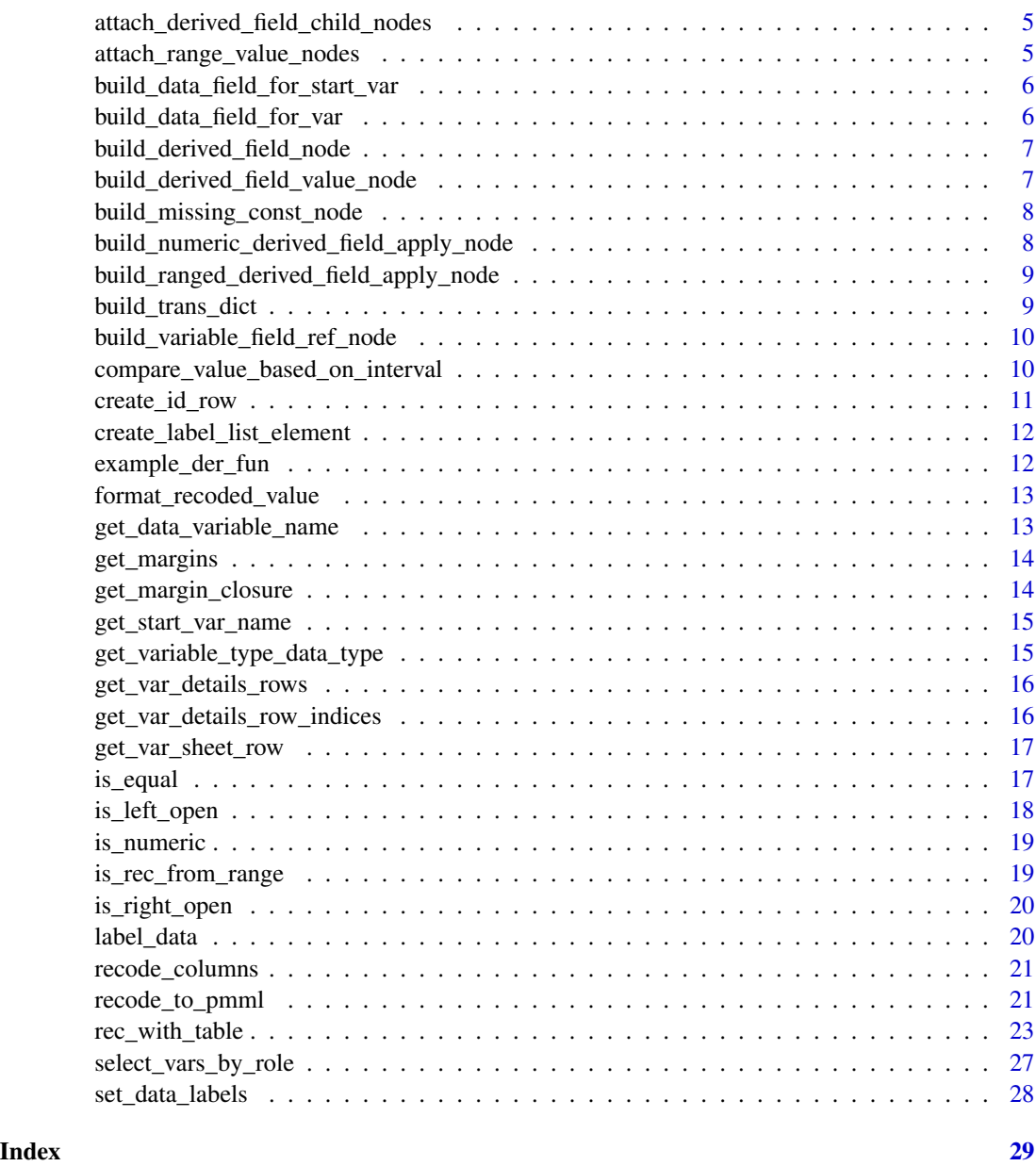

add\_data\_field\_children\_for\_start\_var *Add DataField child nodes for start variable.*

# Description

Add DataField child nodes for start variable.

# <span id="page-2-0"></span>Usage

```
add_data_field_children_for_start_var(data_field, var_details_rows)
```
#### Arguments

data\_field DataField node to attach child nodes. var\_details\_rows Variable details rows associated with current variable.

# Value

Updated DataField node.

attach\_apply\_nodes *Attach Apply nodes to a parent node.*

#### Description

Attach Apply nodes to a parent node.

#### Usage

attach\_apply\_nodes(var\_details\_rows, parent\_node, db\_name)

#### Arguments

var\_details\_rows

Variable details rows associated with a variable.

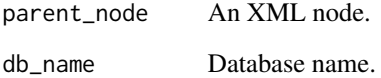

#### Value

Updated parent node.

<span id="page-3-0"></span>attach\_cat\_value\_nodes\_for\_start\_var

*Attach categorical value nodes to DataField node for start variable.*

#### Description

Attach categorical value nodes to DataField node for start variable.

#### Usage

```
attach_cat_value_nodes_for_start_var(var_details_row, data_field)
```
#### Arguments

var\_details\_row

Variable details sheet row. data\_field DataField node to attach Value nodes.

#### Value

Updated DataField node.

attach\_cont\_value\_nodes\_for\_start\_var *Attach continuous Value nodes for start variable.*

# Description

Attach continuous Value nodes for start variable.

#### Usage

```
attach_cont_value_nodes_for_start_var(var_details_row, data_field)
```
#### Arguments

var\_details\_row Variable details sheet row. data\_field DataField node to attach Value nodes.

#### Value

Updated DataField node.

<span id="page-4-0"></span>attach\_derived\_field\_child\_nodes

*Attach child nodes to DerivedField node.*

#### Description

Attach child nodes to DerivedField node.

#### Usage

```
attach_derived_field_child_nodes(
  derived_field_node,
  var_details_sheet,
  var_name,
  db_name
)
```
#### Arguments

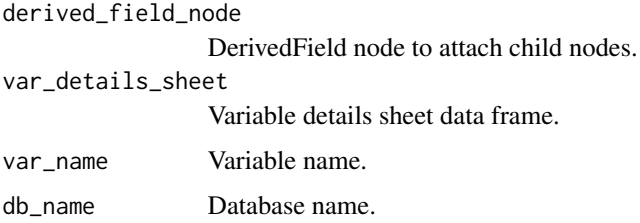

#### Value

Updated DerivedField node.

```
attach_range_value_nodes
```
*Attach Value nodes to DataField node. Used when 'recFrom' has a value range.*

#### Description

Attach Value nodes to DataField node. Used when 'recFrom' has a value range.

#### Usage

```
attach_range_value_nodes(var_details_row, data_field)
```
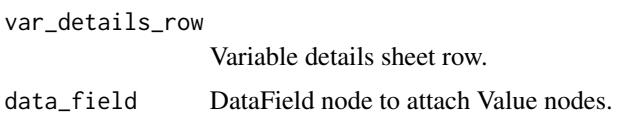

#### Value

Updated DataField node.

build\_data\_field\_for\_start\_var *Build DataField node for start variable.*

#### Description

Build DataField node for start variable.

#### Usage

build\_data\_field\_for\_start\_var(var\_name, var\_details\_rows)

#### Arguments

var\_name Variable name. var\_details\_rows All variable details rows for the 'var\_name' variable.

#### Value

DataField node with optype and dataType according to 'fromType'.

build\_data\_field\_for\_var

*Build DataField node for variable.*

#### Description

Build DataField node for variable.

#### Usage

build\_data\_field\_for\_var(var\_name, vars\_sheet)

<span id="page-5-0"></span>

<span id="page-6-0"></span>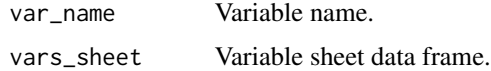

# Value

DataField node for variable.

build\_derived\_field\_node

*Build DerivedField node.*

# Description

Build DerivedField node.

# Usage

```
build_derived_field_node(vars_sheet, var_details_sheet, var_name, db_name)
```
#### Arguments

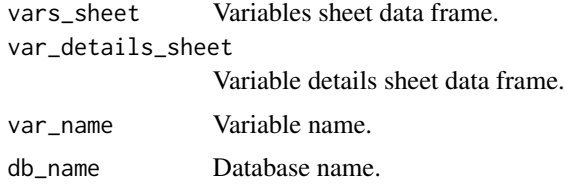

#### Value

DerivedField node.

build\_derived\_field\_value\_node *Build Value node for DerivedField node.*

# Description

Build Value node for DerivedField node.

# Usage

build\_derived\_field\_value\_node(var\_details\_row)

<span id="page-7-0"></span>var\_details\_row

Variable details sheet row.

#### Value

Value node.

build\_missing\_const\_node

*Build Constant node for a missing value for a variable.*

# **Description**

Build Constant node for a missing value for a variable.

#### Usage

build\_missing\_const\_node(var\_details\_row)

#### Arguments

var\_details\_row

Variable details sheet row.

#### Value

Constant node.

build\_numeric\_derived\_field\_apply\_node *Build Apply node with singleton numeric for DerivedField node.*

### Description

Build Apply node with singleton numeric for DerivedField node.

#### Usage

```
build_numeric_derived_field_apply_node(var_details_row, db_name)
```
#### Arguments

var\_details\_row

Variable details sheet row.

db\_name Database name.

# <span id="page-8-0"></span>Value

Apply node for DerivedField node.

```
build_ranged_derived_field_apply_node
                         Build Apply node with interval nodes for DerivedField node.
```
#### Description

Build Apply node with interval nodes for DerivedField node.

#### Usage

```
build_ranged_derived_field_apply_node(var_details_row, db_name)
```
#### Arguments

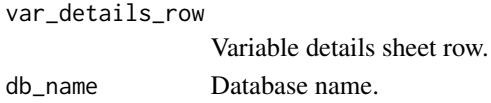

#### Value

Apply node with intervals for DerivedField node.

build\_trans\_dict *Build a TransformationDictionary node.*

#### Description

Build a TransformationDictionary node.

#### Usage

```
build_trans_dict(vars_sheet, var_details_sheet, var_names, db_name)
```
### Arguments

vars\_sheet Variable sheet data frame. var\_details\_sheet Variable details sheet data frame. var\_names Vector of variable names. db\_name Database name.

#### Value

TransformationDictionary node.

<span id="page-9-0"></span>build\_variable\_field\_ref\_node

*Build FieldRef node for variable.*

#### Description

Build FieldRef node for variable.

#### Usage

```
build_variable_field_ref_node(var_details_row, db_name)
```
#### Arguments

var\_details\_row

Variable details sheet row.

db\_name Database name.

#### Value

FieldRef node.

compare\_value\_based\_on\_interval *Compare Value Based On Interval*

#### Description

Compare values on the scientific notation interval

#### Usage

```
compare_value_based_on_interval(
  left_boundary,
  right_boundary,
  data,
  compare_columns,
  interval
\mathcal{E}
```
# <span id="page-10-0"></span>create\_id\_row 11

# Arguments

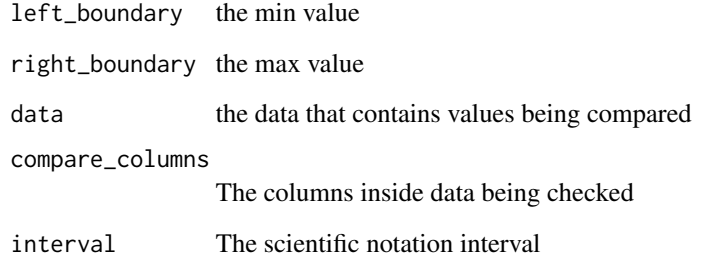

# Value

a boolean vector containing true for rows where the comparison is true

create\_id\_row *ID role creation*

# Description

Creates ID row for rec\_with\_table

# Usage

create\_id\_row(data, id\_role\_name, database\_name, variables)

# Arguments

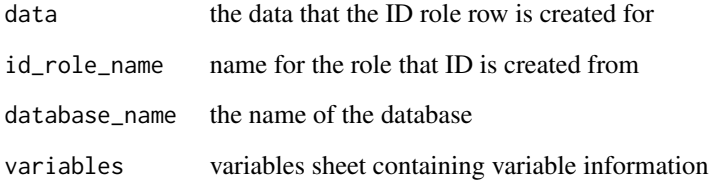

# Value

data with the ID row attached

<span id="page-11-0"></span>create\_label\_list\_element

*Create label list element*

#### Description

A data labeling utility function for creating individual variable labels

#### Usage

```
create_label_list_element(variable_rows)
```
#### Arguments

variable\_rows all variable details rows containing 1 variable information

#### Value

a list containing labels for the passed variable

example\_der\_fun *example\_der\_fun caluclates chol\*bili*

#### Description

example\_der\_fun caluclates chol\*bili

### Usage

```
example_der_fun(chol, bili)
```
#### Arguments

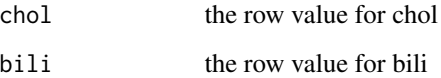

<span id="page-12-0"></span>format\_recoded\_value *Recode NA formatting*

#### Description

Recodes the NA depending on the var type

#### Usage

format\_recoded\_value(cell\_value, var\_type)

# Arguments

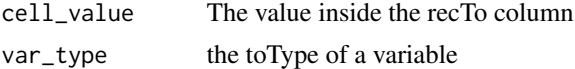

#### Value

an appropriately coded tagged NA

```
get_data_variable_name
```
*Get Data Variable Name*

#### Description

Retrieves the name of the column inside data to use for calculations

#### Usage

```
get_data_variable_name(
  data_name,
  data,
  row_being_checked,
  variable_being_checked
\mathcal{L}
```
#### Arguments

data\_name name of the database being checked data database being checked row\_being\_checked the row from variable details that contains information on this variable variable\_being\_checked the name of the recoded variable

# <span id="page-13-0"></span>Value

the data equivalent of variable\_being\_checked

#### get\_margins *Extract margins from character vector.*

#### Description

Extract margins from character vector.

#### Usage

get\_margins(chars)

#### Arguments

chars Character vector.

#### Value

Margins as character vector.

get\_margin\_closure *Get closure type for a margin.*

# Description

Get closure type for a margin.

#### Usage

get\_margin\_closure(chars)

#### Arguments

chars Character vector.

# Value

Closure type.

<span id="page-14-0"></span>get\_start\_var\_name *Get variable name from variableStart using database name.*

#### Description

Get variable name from variableStart using database name.

#### Usage

```
get_start_var_name(var_details_row, db_name)
```
#### Arguments

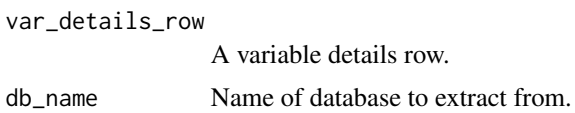

#### Value

character The name of the start variable.

```
get_variable_type_data_type
```
*Get data type for variable type.*

# Description

Get data type for variable type.

### Usage

get\_variable\_type\_data\_type(var\_details\_rows, var\_type, is\_start\_var)

#### Arguments

var\_details\_rows All variable details rows for the variable. var\_type Variable type is\_start\_var boolean if the passed variable is variable start

#### Value

'var\_type' data type.

<span id="page-15-0"></span>get\_var\_details\_rows *Get all variable details rows for a variable and database combination.*

#### Description

Get all variable details rows for a variable and database combination.

#### Usage

```
get_var_details_rows(var_details_sheet, var_name, db_name)
```
#### Arguments

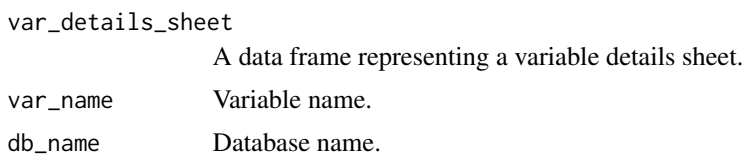

#### Value

All variable details rows for the variable and database combination.

```
get_var_details_row_indices
```
*Get all variable details row indices for a variable.*

#### Description

Get all variable details row indices for a variable.

#### Usage

```
get_var_details_row_indices(var_details_sheet, var_name)
```
#### Arguments

var\_details\_sheet A data frame representing a variable details sheet. var\_name Variable name.

#### Value

All variable details row indices for a variable.

<span id="page-16-0"></span>get\_var\_sheet\_row *Get variable row from variable sheet.*

#### Description

Get variable row from variable sheet.

# Usage

get\_var\_sheet\_row(var\_name, vars\_sheet)

# Arguments

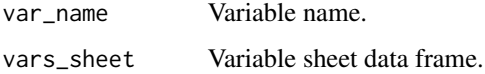

#### Value

Variable row.

is\_equal *Checks whether two values are equal including NA*

#### Description

Compared to the base "==" operator in R, this function returns true if the two values are NA whereas the base "==" operator returns NA

#### Usage

is\_equal(v1, v2)

#### Arguments

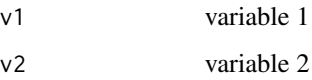

#### Value

boolean value of whether or not v1 and v2 are equal

# Examples

```
is_equal(1,2)
# FALSE
is_equal(1,1)
# TRUE
1 == NA# NA
is_equal(1,NA)
# FALSE
NA==NA
# NA
is_equal(NA,NA)
# TRUE
```
is\_left\_open *Extract margins from character vector.*

# Description

Extract margins from character vector.

# Usage

```
is_left_open(chars)
```
# Arguments

chars Character vector.

# Value

Whether the left endpoint of an interval is open.

<span id="page-17-0"></span>

<span id="page-18-0"></span>

# Description

Check if a character object can be converted to a number.

#### Usage

```
is_numeric(chars)
```
#### Arguments

chars Character object.

#### Value

Whether 'chars' can be converted to a numeric value.

is\_rec\_from\_range *Check if recFrom is a range for a variable details row.*

#### Description

Check if recFrom is a range for a variable details row.

#### Usage

```
is_rec_from_range(var_details_row)
```
#### Arguments

var\_details\_row

Variable details sheet row.

# Value

Whether recFrom is a range.

<span id="page-19-0"></span>

# Description

Extract margins from character vector.

#### Usage

```
is_right_open(chars)
```
#### Arguments

chars Character vector.

#### Value

Whether the right endpoint of an interval is open.

label\_data *label\_data*

# Description

Attaches labels to the data\_to\_label to preserve metadata

#### Usage

```
label_data(label_list, data_to_label)
```
#### Arguments

label\_list the label list object that contains extracted labels from variable details data\_to\_label The data that is to be labeled

#### Value

Returns labeled data

#### <span id="page-20-0"></span>Description

Recodes columns from passed row and returns just table with those columns and same rows as the data

#### Usage

```
recode_columns(
  data,
  variables_details_rows_to_process,
  data_name,
  log,
 print_note,
  else_default
\overline{)}
```
#### Arguments

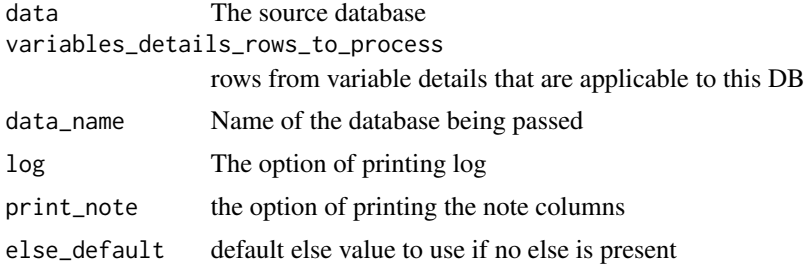

### Value

Returns recoded and labeled data

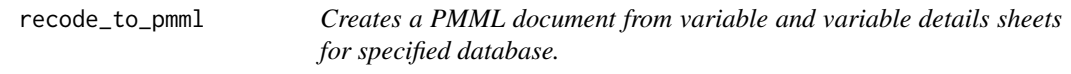

#### Description

Creates a PMML document from variable and variable details sheets for specified database.

#### Usage

```
recode_to_pmml(var_details_sheet, vars_sheet, db_name, vars_to_convert = NULL)
```
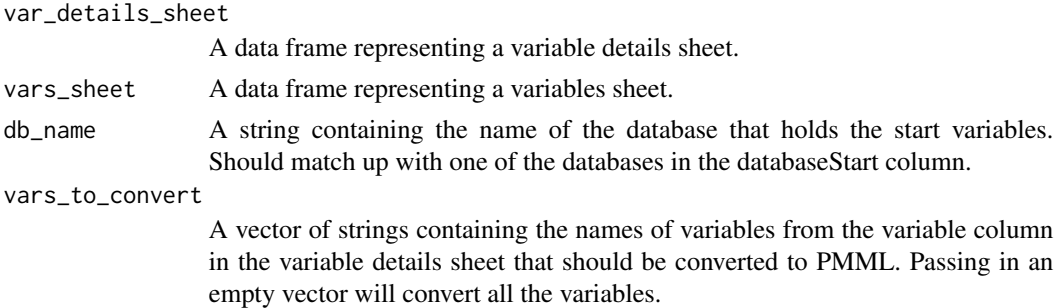

#### Value

A PMML document.

#### Examples

```
var_details_sheet <-
data.frame(
"variable" = rep(c("A", "B", "C"), each = 3),"dummyVariable" = c("AY", "AN", "ANA", "BY", "BN", "BNA", "CY", "CN", "CNA"),"toType" = rep("cat", times = 9),"databaseStart" = rep("tester", times = 9),"variableStart" = rep(
  c("tester::startA", "tester::startB", "tester::startC"),
  each = 3),
 "fromType" = rep("cat", times = 9),"recTo" = rep(c("1", "2", "NA::a"), times = 3),"numValidCat" = rep("2", times = 9),"catLabel" = rep(c("Yes", "No", "Not answered"), times = 3),"catLabelLong" = rep(c("Yes", "No", "Not answered"), times =
                        3),
 "recFrom" = rep(c("1", "2", "9"), times = 3),"catStartLabel" = rep(c("Yes", "No", "Not answered"), times =3),
 "variableStartShortLabel" = rep(c("Group A", "Group B", "Group C"), each =
                                   3),
 "variableStartLabel" = rep(c("Group A", "Group B", "Group C"), each =3),
 "units" = rep("NA", times = 9),"notes" = rep("This is not real data", times = 9)\mathcal{L}vars_sheet <-
data.frame(
  "variable" = c("A", "B", "C"),"label" = c("Group A", "Group B", "Group C"),"labelLong" = c("Group A", "Group B", "Group C"),
   "section" = rep("tester", times=3),
   "subject" = rep("tester", times = 3),
   "variableType" = rep("Categorical", times=3),
```
#### <span id="page-22-0"></span>rec\_with\_table 23

```
"databaseStart" = rep("tester", times = 3),
   "units" = rep("NA", times = 3),"variableStart" = c("tester::startA", "tester::startB", "tester::startC")
 )
db_name <- "tester"
vars <- c("A", "B", "C")
actual_pmml <- recode_to_pmml(
var_details_sheet,
vars_sheet,
db_name,
vars
)
```
rec\_with\_table *Recode with Table*

#### Description

Creates new variables by recoding variables in a dataset using the rules specified in a variables details sheet

#### Usage

```
rec_with_table(
  data,
  variables = NULL,
  database_name = NULL,
  variable_details = NULL,
  else_value = NA,
  append_to_data = FALSE,
  log = FALSE,notes = TRUE,
  var_labels = NULL,
  custom_function_path = NULL,
  attach_data_name = FALSE,
  id_role_name = NULL,
  name_of_environment_to_load = NULL,
  append_non_db_columns = FALSE
)
```
#### Arguments

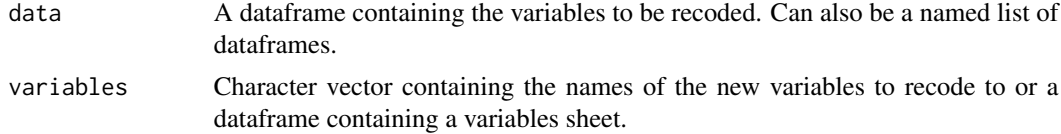

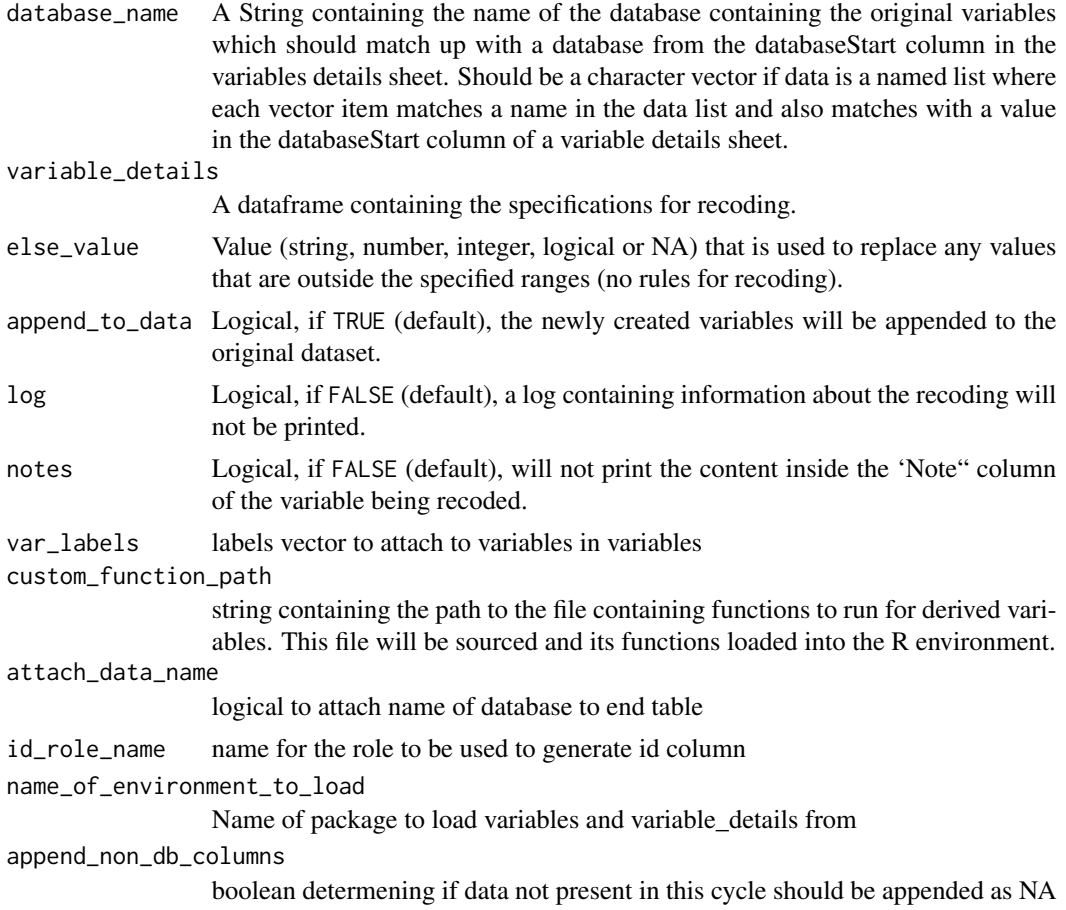

#### Details

The [variable\\_details](https://github.com/Big-Life-Lab/recodeflow/blob/master/inst/extdata/PBC-variableDetails.csv) dataframe needs the following columns:

- variable Name of the new variable created. The name of the new variable can be the same as the original variable if it does not change the original variable definition
- toType type the new variable *cat = categorical, cont = continuous*
- databaseStart Names of the databases that the original variable can come from. Each database name should be seperated by a comma. For eg., "cchs2001\_p, cchs2003\_p,cchs2005\_p,cchs2007\_p"
- variableStart Names of the original variables within each database specified in the databaseStart column. For eg. , "cchs2001\_p::RACA\_6A,cchs2003\_p::RACC\_6A,ADL\_01". The final variable specified is the name of the variable for all other databases specified in databaseStart but not in this column. For eg., ADL\_01 would be the original variable name in the cchs2005\_p and cchs2007\_p databases.
- fromType variable type of start variable. *cat = categorical or factor variable cont = continuous variable (real number or integer)*
- recTo Value to recode to
- recFrom Value/range being recoded from

Each row in the *variables details* sheet encodes the rule for recoding value(s) of the original variable to a category in the new variable. The categories of the new variable are encoded in the *recTo* column and the value(s) of the original variable that recode to this new value are encoded in the *recFrom* column. These recode columns follow a syntax similar to the *sjmisc::rec()* function. Whereas in the *sjmisc::rec()* function the recoding rules are in one string, in the variables details sheet they are encoded over multiple rows and columns (recFrom an recTo). For eg., a recoding rule in the sjmisc function would like like " $1=2;2=3$ " whereas in the variables details sheet this would be encoded over two rows with recFrom and recTo values of the first row being 1 and 2 and similarly for the second row it would be 2 and 3. The rules for describing recoding pairs are shown below:

- recode pairs Each recode pair is a row
- multiple values Multiple values from the old variable that should be recoded into a new category of the new variable should be separated with a comma. e.g., *recFrom = "1,2"; recTo = 1*will recode values of 1 and 2 in the original variable to 1 in the new variable
- **value range** A value range is indicated by a colon, e.g.  $recFrom = "1:4"; recTo = 1$  will recode all values from 1to4 into 1
- *min* and *max* minimum and maximum values are indicated by *min* (or *lo*) and *max* (or *hi*), e.g.  $recFrom = "min:4"; recTo = 1$  will recode all values from the minimum value of the original variable to 4 into 1
- *"else"* All other values, which have not been specified yet, are indicated by *else*, e.g. *recFrom = "else"; recTo = NA* will recode all other values (not specified in other rows) of the original variable to "NA")
- *"copy"* the *else* token can be combined with *copy*, indicating that all remaining, not yet recoded values should stay the same (are copied from the original value), e.g. *recFrom = "else"; recTo = "copy"*
- *NA*'s *NA* values are allowed both for the original and the new variable, e.g. *recFrom "NA"; recTo*  $= 1.$  or "recFrom  $=$  "3:5"; recTo  $=$  "NA" (recodes all NA into 1, and all values from 3 to 5 into NA in the new variable)

#### Value

a dataframe that is recoded according to rules in variable\_details.

#### Examples

```
var_details <-
 data.frame(
    "variable" = c("time", rep("status", times = 3), rep("trt", times = 2),"age", rep("sex", times = 2), rep("ascites", times = 2),rep("hepato", times = 2), rep("spiders", times = 2),
    rep("edema", times = 3),
    "bili", "chol", "albumin", "copper", "alk.phos", "ast",
    "trig", "platelet", "protime", rep("stage", times = 4)),
    "dummyVariable" = c("NA", "status0", "status1","status2", "trt1","trt2"
    ,"NA","sexM","sexF", "ascites0", "ascites1","hepato0","hepato1","
    spiders0","spiders1","edema0.0","edema0.5","edema1.0",
    rep("NA",times = 9), "stage1", "stage2","stage3","stage4"),
    "toType" = c("cont", rep("cat", times = 3), rep("cat", times = 2),"cont", rep("cat", times = 2), rep("cat", times = 2),
```

```
rep("cat", times = 2), rep("cat", times = 2), rep("cat", time = 3),rep("cont", times = 9), rep("cat", times = 4)),"databaseStart" = rep("tester1, tester2", times = 31),
    "variableStart" = c("[time]", rep("[status]", times = 3), rep("[trt]",
    times = 2), "[age]", rep("[sex]", times = 2), rep("[ascites]",
    times = 2), rep("[hepato]", times = 2), rep("[spiders]", times = 2),rep("[edema]", times = 3), "[bili]", "[chol]", "[albumin]", "[copper]",
    "[alk.phos]", "[ast]", "[trig]", "[platelet]", "[protime]",
    rep("[stage]", times = 4)), "fromType" = c("cont", rep("cat", times = 3),rep("cat", times = 2), "cont", rep("cat", times = 2),rep("cat", times = 2), rep("cat", times = 2), rep("cat", time = 2),rep("cat", times = 3), rep("cont", times = 9), rep("cat", times = 4)),"recTo" = c("copy", "0", "1","2", "1","2", "copy", "m", "f", "0", "1", "0", "1", "0",
    "1", "0", "1", "0.0", "0.5", "1.0", rep("copy", times = 9), "1", "2", "3", "4"),"catLabel" = c("", "status 0", "status 1", "status 2", "trt 1", "trt 2", """sex m","sex f", "ascites 0", "ascites 1","hepato 0","hepato 1",
    "spiders 0","spiders 1","edema 0.0","edema 0.5","edema 1.0",
    rep("",times = 9), "stage 1", "stage 2","stage 3","stage 4"),
    "catLabelLong" = c("", "status 0", "status 1", "status 2", "trt 1","trt 2","","sex m","sex f", "ascites 0", "ascites 1","hepato 0","
    hepato 1","spiders 0","spiders 1","edema 0.0","edema 0.5","edema 1.0",
    rep("",times = 9), "stage 1", "stage 2","stage 3","stage 4"),
    "recFrom" = c("else", "0", "1","2", "1","2","else","m","f", "0", "1","0",
    "1","0","1","0.0","0.5","1.0",rep("else",times = 9), "1", "2","3","4"),
    "catStartLabel" = c("", "status 0", "status 1", "status 2", "trt 1","trt 2","","sex m","sex f", "ascites 0", "ascites 1","hepato 0",
    "hepato 1","spiders 0","spiders 1","edema 0.0","edema 0.5","edema 1.0",
    rep("",times = 9), "stage 1", "stage 2","stage 3","stage 4"),
    "variableStartShortLabel" = c("time", rep("status", times = 3),
    rep("trt", times = 2), "age", rep("sex", times = 2),rep("ascites", times = 2), rep("hepato", times = 2),
    rep("spiders", times = 2), rep("edema", times = 3), "bili", "chol",
    "albumin", "copper", "alk.phos", "ast", "trig", "platelet", "protime",
    rep("stage", times = 4)),"variableStartLabel" = c("time", rep("status", times = 3),
    rep("trt", times = 2), "age", rep("sex", times = 2),rep("ascites", times = 2), rep("hepato", times = 2),
    rep("spiders", times = 2), rep("edema", times = 3), "bili", "chol",
    "albumin", "copper", "alk.phos", "ast", "trig", "platelet", "protime",
    rep('stage'', times = 4)),"units" = rep("NA", times = 31),"notes" = rep("This is sample survival pbc data", times = 31)
 )
var_sheet <-
 data.frame(
    "variable" = c("time","status","trt", "age","sex","ascites","hepato",
    "spiders", "edema", "bili", "chol", "albumin", "copper", "alk.phos",
    "ast", "trig", "platelet", "protime", "stage"),
    "label" = c("time","status","trt", "age","sex","ascites","hepato",
    "spiders", "edema", "bili", "chol", "albumin", "copper", "alk.phos",
    "ast", "trig", "platelet", "protime", "stage"),
    "labelLong" = c("time","status","trt", "age","sex","ascites","hepato",
    "spiders", "edema", "bili", "chol", "albumin", "copper", "alk.phos",
```

```
"ast", "trig", "platelet", "protime", "stage"),
    "section" = rep("tester", times=19),
    "subject" = rep("tester", times = 19),"variableType" = c("cont", "cat", "cat", "cont","cat", "cat", "cat",
    "cat", "cat", rep("cont", times = 9), "cat"),
    "databaseStart" = rep("tester1, tester2", times = 19),
    "units" = rep("NA", times = 19),"variableStart" = c("[time]","[status]", "[trt]", "[age]", "[sex]",
    "[ascites]","[hepato]","[spiders]","[edema]", "[bili]", "[chol]",
    "[albumin]", "[copper]", "[alk.phos]", "[ast]", "[trig]", "[platelet]",
    "[protime]","[stage]")
  \lambdalibrary(survival)
tester1 <- survival::pbc[1:209,]
tester2 <- survival::pbc[210:418,]
db_name1 <- "tester1"
db_name2 <- "tester2"
rec_sample1 <- rec_with_table(data = tester1,
variables = var_sheet,
variable_details = var_details,
database_name = db_name1)
rec_sample2 <- rec_with_table(data = tester2,
variables = var_sheet,
variable_details = var_details,
database_name = db_name2)
```
select\_vars\_by\_role *Vars selected by role*

#### Description

Selects variables from variables sheet based on passed roles

#### Usage

```
select_vars_by_role(roles, variables)
```
#### **Arguments**

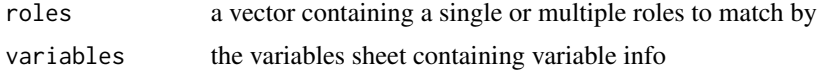

#### Value

a vector containing the variable names that match the passed roles

<span id="page-27-0"></span>set\_data\_labels *Set Data Labels*

# Description

sets labels for passed database, Uses the names of final variables in variable\_details/variables\_sheet as well as the labels contained in the passed dataframes

#### Usage

```
set_data_labels(data_to_label, variable_details, variables_sheet = NULL)
```
#### Arguments

data\_to\_label newly transformed dataset variable\_details variable\_details.csv variables\_sheet variables.csv

#### Value

labeled data\_to\_label

# <span id="page-28-0"></span>Index

add\_data\_field\_children\_for\_start\_var, [2](#page-1-0) attach\_apply\_nodes, [3](#page-2-0) attach\_cat\_value\_nodes\_for\_start\_var, [4](#page-3-0) attach\_cont\_value\_nodes\_for\_start\_var, [4](#page-3-0) attach\_derived\_field\_child\_nodes, [5](#page-4-0) attach\_range\_value\_nodes, [5](#page-4-0) build\_data\_field\_for\_start\_var, [6](#page-5-0) build\_data\_field\_for\_var, [6](#page-5-0) build\_derived\_field\_node, [7](#page-6-0) build\_derived\_field\_value\_node, [7](#page-6-0) build\_missing\_const\_node, [8](#page-7-0) build\_numeric\_derived\_field\_apply\_node, [8](#page-7-0) build\_ranged\_derived\_field\_apply\_node, [9](#page-8-0) build\_trans\_dict, [9](#page-8-0) build\_variable\_field\_ref\_node, [10](#page-9-0) compare\_value\_based\_on\_interval, [10](#page-9-0) create\_id\_row, [11](#page-10-0) create\_label\_list\_element, [12](#page-11-0) example\_der\_fun, [12](#page-11-0) format\_recoded\_value, [13](#page-12-0) get\_data\_variable\_name, [13](#page-12-0) get\_margin\_closure, [14](#page-13-0) get\_margins, [14](#page-13-0) get\_start\_var\_name, [15](#page-14-0) get\_var\_details\_row\_indices, [16](#page-15-0) get\_var\_details\_rows, [16](#page-15-0) get\_var\_sheet\_row, [17](#page-16-0) get\_variable\_type\_data\_type, [15](#page-14-0) is\_equal, [17](#page-16-0) is\_left\_open, [18](#page-17-0)

is\_numeric, [19](#page-18-0) is\_rec\_from\_range, [19](#page-18-0) is\_right\_open, [20](#page-19-0)

label\_data, [20](#page-19-0)

rec\_with\_table, [23](#page-22-0) recode\_columns, [21](#page-20-0) recode\_to\_pmml, [21](#page-20-0)

select\_vars\_by\_role, [27](#page-26-0) set\_data\_labels, [28](#page-27-0)